**AutoCAD Crack Download**

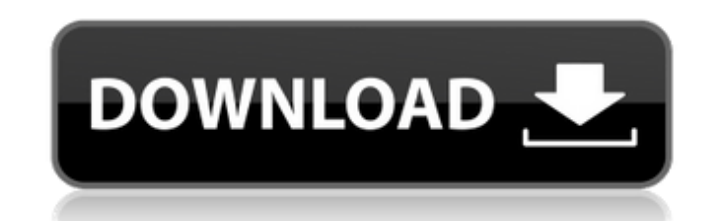

Commonly used in the construction, construction materials, automotive and furniture industries, AutoCAD provides designers, engineers, draftsmen and architects with a powerful suite of drawing tools, including 2D and 3D modeling, rendering, and annotation. AutoCAD uses a strong object-oriented approach, with each component of the application organized into a class. A class describes the attributes of an object, and all class definitions are organized into a class library that resides in the application's Local Area Network (LAN). To use AutoCAD effectively, users must understand the structure of the application and the class library. This guide aims to provide a basic introduction to the basics of AutoCAD and its class library. [Preface] Creating and Revising Drawings There are two basic types of drawing objects in AutoCAD: entities and commands. A drawing is comprised of either one or more entities, and the entities are linked by commands. Each command is a series of sub-commands, each of which provides a specific task. When using AutoCAD, users can draw simple lines and shapes, as well as prepare drawings for printing, save their drawings, and print them. AutoCAD also provides many features to help users prepare their drawings for presentation, for example when designing a mechanical device, or creating a 3D model. AutoCAD supports many entities, including lines, arcs, text, and polylines. All entities can be modified and be easily changed. Commands can be defined to perform a specific task. Some commands are predefined, but most commands have sub-commands that can be defined by the user. AutoCAD comes with over 30 predefined entities (objects) and commands (sub-commands) which can be used to draw basic objects. Creating an Entity An entity is a single geometric entity which appears in your drawing. It can be any shape (line, arc, circle, rectangle, polyline, ellipse, and so on). You can also create an entity by dragging an object on the drawing area and dropping it on the drawing area. After you have created an entity, you can modify it to make it any size and shape. Entering Text In AutoCAD, you can enter text in various ways. You can select multiple characters from a menu of characters to be entered, you can enter text by pressing various keyboard keys, or by

AutoCAD Torrent Download can also use "Extensions" to add additional functionality. AutoCAD For Windows 10 Crack is also a customizable application with the help of macros. Any registered user can create macros for AutoCAD. History AutoCAD was first introduced by Autodesk Inc. as a command-line-based programming environment in 1982. It was initially called AUTOCAD. Autodesk later released an early version of the graphical user interface (GUI), named the Visual LISP User Interface (VUI), as a prototype in 1987. In 1991, Autodesk released VLS, the Visual LISP-based programming environment for AutoCAD and later sold it to Corel. The VUI also became the basis for the released Corel Visual LISP (VLS) in 1993. In 1994, Autodesk released AutoLISP, a customized version of the Visual LISP for the AutoCAD Command Language. The Visual LISP programming environment was later replaced by Corel Visual LISP in 1994. AutoCAD could be used as a command-line-based programming environment. The programmable object-oriented extension to the GUI was added in 1998, while a separate Mac version of AutoCAD was released as part of the main product. In 2000, AutoCAD was released as a Web-based application, Autodesk Web Design, which later was renamed Autodesk Web and renamed again to Adobe Flash-based Web Design in 2006. The Web version was later renamed to Autodesk Inventor Web. In 2003, Autodesk developed a single Windows-based graphical programming environment, called AutoCAD Architecture, that was used for architectural design. In 2006, a complete rewrite of the Windows-based graphical user interface, for the desktop computer versions of AutoCAD was released. In 2007, Autodesk released version 23 of AutoCAD as a subscriptionbased product with a new subscription model. Instead of a one-time fee for a license, users were billed monthly or annually. In 2007, the license was also made available to third-party developers. In 2009, Autodesk re-introduced AutoCAD Classic as a standalone program and discontinued Autodesk Inventor. AutoCAD 2013 was released in the spring of 2013. In the Fall of 2016, Autodesk released AutoCAD LT, a less expensive version of AutoCAD. Awards and recognition a1d647c40b

How to activate Autocad Open Autocad Click Tools -> Options -> Activate Autocad Click on the "CAD" tab Click on "Views" Click on "Add" Select "Autocad View" Click OK How to use the crack Install Autodesk Autocad and activate it. How to activate Autocad Open Autocad Click Tools -> Options -> Activate Autocad Click on the "CAD" tab Click on "Views" Click on "Add" Select "Autocad View" Click OK The crack should have the Autocad View added. The crack should be saved in your desktop in the Autocad\Program Files\Autodesk\Autocad 2016\viewer\source\entities folder. The crack should be the newest one. The crack should be the full crack. The crack should not be beta. How to make a crack First, you need a crack file which you can get from the crack link above. In the crack file, you should see where the file should be saved to. In the crack file, you should see all the places where the file should be put in the right folder. You should change the places where the crack file is put in. You should change the correct folder. You should rename the crack file to the name that you use. You should set the new name for the crack file. You should save the crack file. The crack file should be located in Autocad\Program Files\Autodesk\Autocad 2016\viewer\source\entities. Note: The crack files are case sensitive. So in case you forgot to rename the crack file properly, it could cause problems when you open Autocad View. Step 6: The crack will be saved in your desktop in the Autocad\Program Files\Autodesk\Autocad 2016\viewer\source\entities folder. Step 7: You should set the new name for the crack file. Step 8: You should save the crack file. Step 9: You should set the correct folder. Step 10: You should rename the crack file to the name that you use. Step 11: You should save the crack file

## **What's New in the?**

Edit on-the-fly. Fix a shape as you draw, and auto-correct any errors. With a click of a button, AutoCAD 2023 recognizes your existing drawing and edits it on-the-fly. (video: 3:38 min.) New features in Tables and Styles Add styles to tables. Select a style from the style gallery or create a new style and use it in your drawings. (video: 2:32 min.) Automate rules for tables. Easily set up and maintain rules for tables and groups of rows or columns, so you can add, change, and remove rows and columns on-the-fly. (video: 2:25 min.) Update to the latest Adobe Illustrator CC All Illustrator CC work files created with earlier versions will be updated to work with AutoCAD 2023. Use the latest version of Adobe Illustrator to work with AutoCAD 2023. And much more Autodesk 3ds Max 2023, ETC, and V-Ray 2023, also available as a free update to AutoCAD LT 2019 or 2020 V-Ray for AutoCAD, available as a free update to AutoCAD LT 2019 or 2020 Terms and conditions1. Field of the Invention This invention relates to a radio wave receiving apparatus for receiving a radio wave having been modulated according to an FM (frequency modulation) signal. 2. Description of the Related Art In recent years, attention is paid to a radio wave receiving apparatus (hereinafter referred to as a radio wave receiver) for receiving a radio wave having been modulated according to an FM signal, and FM-modulated signals can be demodulated by the use of the radio wave receiver. The radio wave receiver is generally constructed so that when the level of the received radio wave is excessively high and the carrier frequency is smaller than the minimum frequency of FM-modulated signals, a level signal of the radio wave received is simply amplified, to enable the signals of the minimum frequency to be demodulated, thereby to detect the minimum frequency (and a carrier frequency) of the FM-modulated signals. However, it is necessary to amplify the level signal of the radio wave received to a proper level for enabling the signals of the minimum frequency to be demodulated, and the amplified level signal may often cause distortions in the demodulated signals. Further, a level

**System Requirements:**

OS: Windows 7, Windows 8.1, Windows 10 Processor: Intel i5-4570, Intel i7-4790, or AMD equivalent. Memory: 2 GB RAM Video Card: NVIDIA GTX 560 or AMD R9 290 equivalent Storage: 8 GB available space Recommended: Memory: 4 GB RAM Video Card:

Related links: